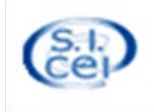

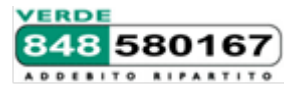

# **WEBDIOCESI** *La presenza della diocesi nel web*

Webdiocesi si rinnova: nuovo CMS, Qualità, Autonomia, Mobile, Social, Integrazione tra strumenti differenti e sempre più contenuti e multimediali

> Roma, 11 – 12 giugno 2019 Aula Corsi - Sede CEI di Via Aurelia, 468

## Premessa

Il corso intende fornire alle diocesi che hanno rinnovato il sito web diocesano o a chi lo sta per realizzare, un corso avanzato per la progettazione e la realizzazione del sito e esercitazioni pratice all'utilizzo del sistema di gestione dei contenuti attraverso

il **CMS Wordpress** adottato dal **SICEI.**

Questo corso è utile per imparare ad approfondire l'uso di Wordpress in tutte le sue sfumature.

Rivolto agli incaricati diocesani che si occupano del sito web, che hanno una buona conoscenza e sensibilità nella comunicazione online, agli incaricati diocesani che hanno già utilizzato in precedenza altri sistemi Webdiocesi.

Tutti gli aggiornamenti del servizio su http://www.webdiocesi.it/

Oltre ad una buona padronanza dell'utilizzo del computer e della navigazione su Internet, per seguire con profitto il corso è richiesta una buona conoscenza dei principi di web publishing (in particolare HTML/CSS), o aver frequentato il nostro Corso Base WordPress.

## PRIMA GIORNATA - INIZIO ORE 10:00

10:00 - 10:45 WEBDIOCESI : IL PROGETTO FEDERATO DELLA CONFERENZA EPISCOPALE ITALIANA PER LA COMUNICAZIONE ONLINE DELLE DIOCESI (a cura del SICEI)

- Introduzione generale e presentazione del nuovo ciclo di formazione<br>- | l'iniziativa
	- L'iniziativa

10:45 – 13:30 PROGETTARE E REALIZZARE UN SITO DIOCESANO CON WORDPRESS { A. Franceschini, G. Neri }

- Le nuove esigenze del web
- Perché Wordpress
- Esempi di siti diocesani basati su Wordpress
- Breve panoramica su Linguaggio PHP e MySQL
- Folder installazione Wordpress e sub-folder
- Impostazioni Generali e settaggi di Wordpress
- Architettura dell'informazione, organizzazione, raccogliere e categorizzare
- Gerarchia e Template (header.php, simple page, archive ecc..)
- Slug, Categorie e Tag
- Linguaggio CSS fogli di stile, Framework Foundation e Bootstap, Mobile First

13:30 – 15.30 PAUSA PRANZO

15:30 – 18:30 COME FUNZIONA WORDPRESS ? (a cura di G. Neri e A. Franceschini)

- Riepilogo veloce sull'uso di Wordpress
- Funzioni Personalizzate
- Organizzazione dei contenuti
- La struttura dei permalink
- Azioni e Filtri (Hooks), cosa sono e come si usano
- Creare layout personalizzati per pagine o categorie
- Creare Sidebars
- Gli Shortcodes
- Articoli e Pagine, gestione e differenze
- Archivio Multimedia, gestione e modifica delle immagini
- Discussioni e Commenti

#### SECONDA GIORNATA - INIZIO ORE 09:00

09:00 – 11:00 COSA TROVIAMO INSTALLATO SU WORDPRESS DIOCESANO? { a cura di G. Neri e A. Franceschini}

- Campi Personalizzati, Custom post types e Advanced Custom Field
- Calendario Appuntamenti<br>- Geolocalizzazione
- Geolocalizzazione<br>- Plugin & Temi
- Plugin & Temi
- Widget e Gestione dei menù
- Annuario Webdioocesi (Territorio, Persone, Incarichi)
- Photo Gallery e Video Gallery

11:00 – 12:30 GLI AMMINISTRATORI DEL SITO { a cura di G. Neri e A. Franceschini }

- Usare il builder avanzato delle pagine
- Tipologie di Widget (i più utilizzati SiteOrigin ecc..)
- Gestione Form
- Gestione Utenti e Ruoli
- Wordpress Multisite
- Siti Multi lingua
- **Newsletter**

12:30 – 13:30 DAL PUNTO DI VISTA DEI WEBMASTER (a cura di G. Neri)

- Breve panoramica sui principali strumenti free open per il web master
- Monitoraggio delle pagine e del sito
- SEO & Indicizzazione<br>- Google Webmaster To
- Google Webmaster Tool & Analytics
- PIWIK
- Strumenti Open source per il web

13:30-14.30 PAUSA PRANZO

14:30 – 16:00 LE PRINCIPALI INIZIATIVE WEBDIOCESI & SICEI (a cura del SICEI)

- ParrocchieMap & PWeb
- APP diocesane e CCI
- Beni Culturali
- Server Farm
- Email
- FISC
- SIPA e SIDI
- DISCITE

16:00 – 16:30 SPAZIO DOMANDE LIBERE ED ESEMPI PPRATICI

16:30 – 17:00 CONCLUSIONI E COMPILAZIONE QUESTIONARIO ONLINE

#### **Note logistiche.**

Iscrizioni online sul sito [www.sicei.chiesacattolica.it](http://www.sicei.chiesacattolica.it/) . Attendere conferma/accettazione dell'iscrizione.

Per eventuali esigenze di pernottamento, ciascuno deve provvedere autonomamente alla prenotazione.

Al momento dell'iscrizione si prega di precisare se si intende usufruire del pranzo presso la sede del corso, in modo che possiamo prenotare il numero di pasti adeguato.

Per ulteriori informazioni sul corso o su strutture di ospitalità in zona, contattare il numero dell'Assistenza SIDI (848-580167 / 075 9043500 da cellulare) o l'indirizzo e-mail winsidi@chiesacattolica.it.